# **Теоретические основы монтажа. Создание проекта в Adobe Premiere Pro.**

### Теоретические основы монтажа

- **• Монтаж** то процесс «сборки» фильма из отдельных элементов кадров. **Основные задачи видеомонтажа** - это удаление ненужных участков сюжета, состыковка отдельных фрагментов видеоматериала, создание переходов между ними, добавление спецэффектов и поясняющих титров.
- **• Линейный монтаж** подразумевает перезапись видеоматериала с двух (или нескольких) видеоисточников на видеозаписывающее устройство с вырезанием ненужных и "склейкой" нужных видеосцен и добавлением эффектов.
- **• Нелинейный монтаж** осуществляется на базе компьютерных систем. При этом исходные видеоматериалы сначала заносятся в компьютер, а затем над ними производятся процедуры монтажа.
- **• Гибридный монтаж** сочетает в себе достоинства линейного и нелинейного монтажа (нелинейная видеомонтажная система выступает в роли видеоисточника).

### Теоретические основы монтажа

**• Склейка** - это, по сути стык между разными фрагментами видео. Однако, есть несколько тонкостей.

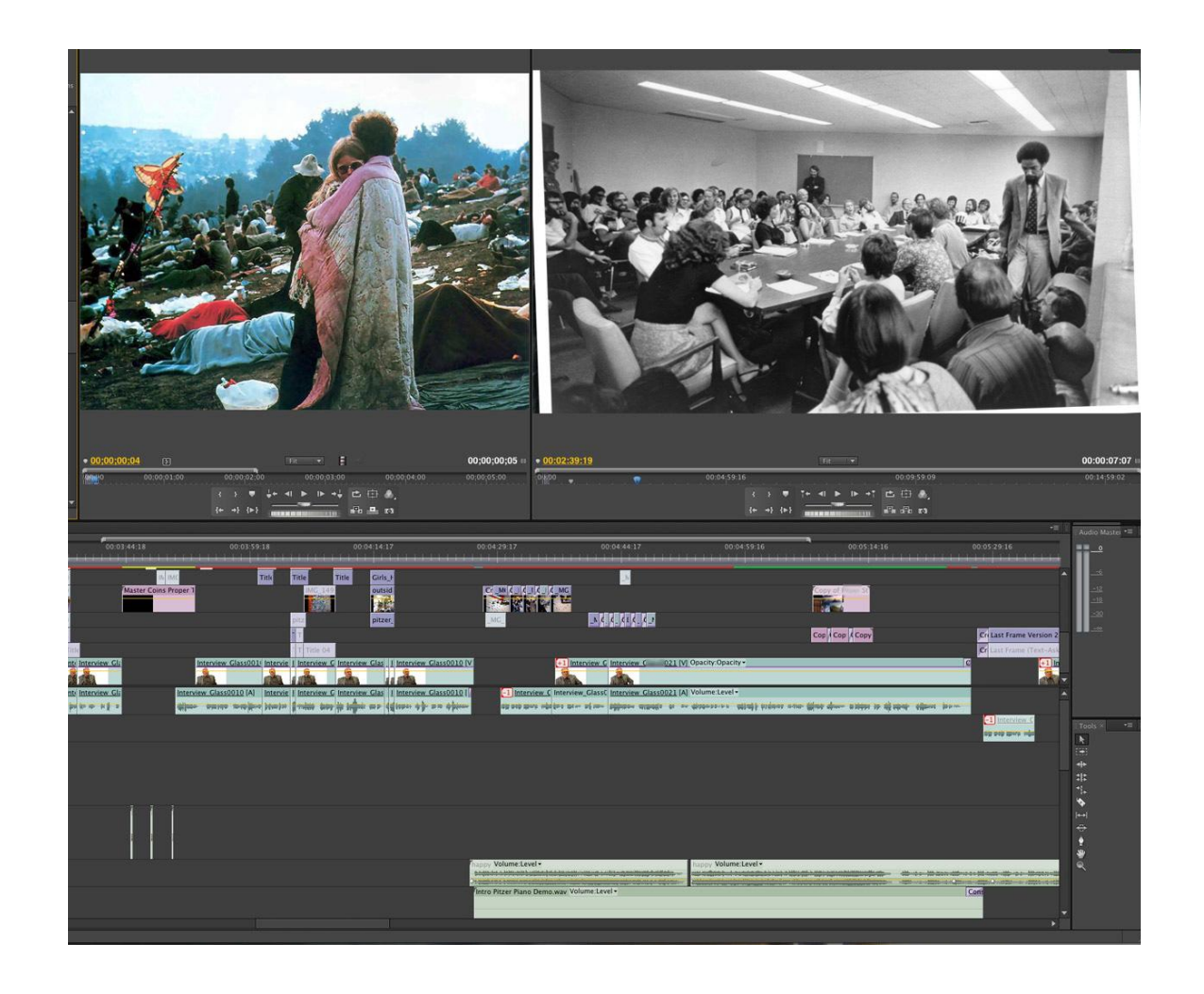

### Теоретические основы монтажа

- **• Съемочный кадр или план** любой участок исходной видеоленты.
- **• Монтажный кадр или план** элемент смонтированного видеофильма то, что осталось от съемочного кадра после того как его «подрезали» и вставили в нужное место.
- С кадром тесно связано понятие плана в кинематографе. План это масштаб изображения в кадре. Различают 6 планов (применительно к показу человека на экране):
	- Детальный план.
	- Крупный план.
	- 1-й средний план
	- 2-й средний план
		- Общий план
		- Дальний план

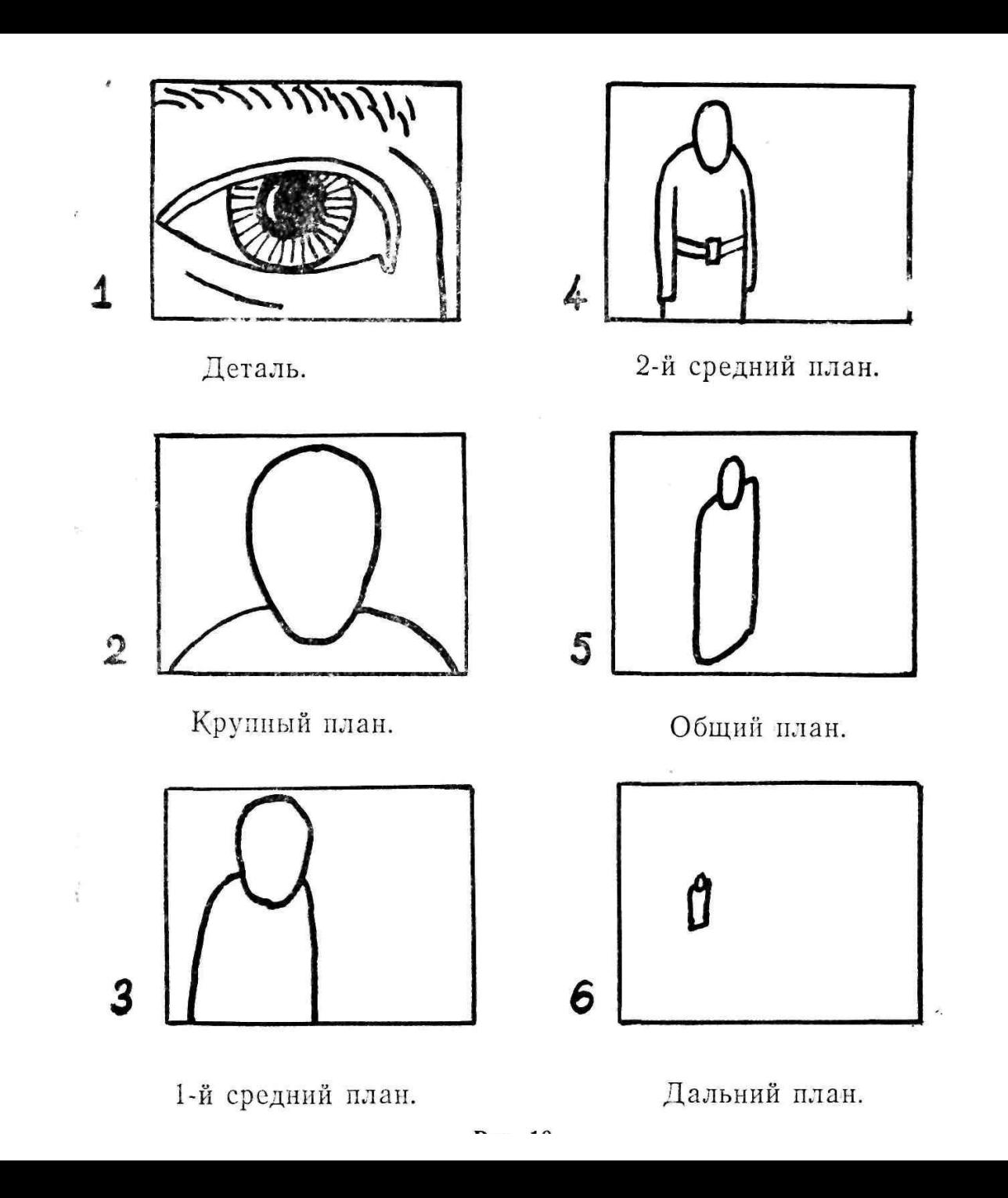

### 10 принципов монтажа

**Первый принцип - монтаж по крупности планов**

**Второй принцип - монтаж по ориентации в пространстве**

**Третий принцип - монтаж по направлению движения основного объекта в кадре**

**Четвёртый принцип - монтаж по фазе движущихся объектов в кадре**

**Пятый принцип - монтаж по темпу движущихся объектов**

**Шестой принцип - монтаж по композиции кадров**

**Седьмой принцип - монтаж по свету**

**Восьмой принцип - монтаж по цвету**

**Девятый принцип - монтаж по смещению осей съёмки**

**Десятый принцип - монтаж по направлению основной движущейся массы в кадр.**

## **Создание проекта в Adobe Premiere Pro**

#### Создание проекта в Adobe Premiere Pro

**Формат видео** – это структура, в которой видеозапись хранится на носителе: в памяти компьютера, на оптическом диске.

**Файл-контейнер**. Чтобы разобраться что это такое, давайте копнем глубже и рассмотрим вкратце процесс записи видео на цифровое устройство (видеокамеру, смартфон или любой другой гаджет). Такие устройства записывают звук и видео в отдельные потоки (дорожки), кодируя каждый из них специальной программой – кодеком. Затем обе дорожки помещаются в специальный файл – тот самый файл-контейнер, где они снабжаются описанием. Эта информация в дальнейшем поможет медиапроигрывателю правильно синхронизировать картинку и звук при воспроизведении видеозаписи.

**Кодек** – это программа, которая сжимает при записи и распаковывает при воспроизведении мультимедийную информацию: аудио, видео, анимацию и др. Для каждого вида информации существуют собственные кодеки: за обработку звука отвечают одни, а вот над картинкой «колдуют» уже другие.

#### Форматы и расширения

**MPEG-4 (MP4)** – это стандарт сжатия движущихся изображений, используемый в Интернете, радиовещании и на носителях данных.

**HD (High Definition)** - формат высокого разрешения, новый формат особой четкости изображения. В настоящее время используются две разновидности: с разрешением 1280х720 и 1920х1080, обе рассчитаны на кадр с соотношением сторон 16:9 и квадратным пикселем.

**AVI (Audio-Video Interleaved)** - это расширение огромного количества видеофайлов, но не является форматом или кодеком. Это контейнер, разработанный Microsoft, в котором могут храниться потоки 4-х типов - видео, аудио, текст и midi.

**WMV (Windows Media Video)** - это формат от Microsoft, именно в нем вы получите видеоролик, сделанный с помощью простого видеоредактора Movie Maker, который входит в систему Windows.

**MOV** - формат от компании Apple Macintosh - QuickTime, может содержать кроме видео также графику, анимацию, 3D. Чаще всего для проигрывания этого формата нужен QuickTime Player.

## **Создание проекта в Adobe Premiere Pro**